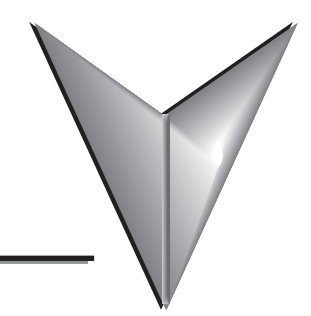

# **TABLE OF CONTENTS**

# Chapter 1 - Introduction

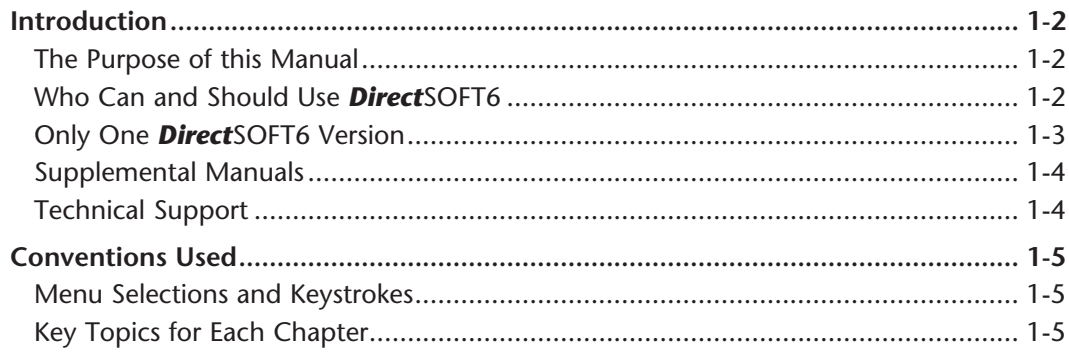

## Chapter 2 - Quick Start

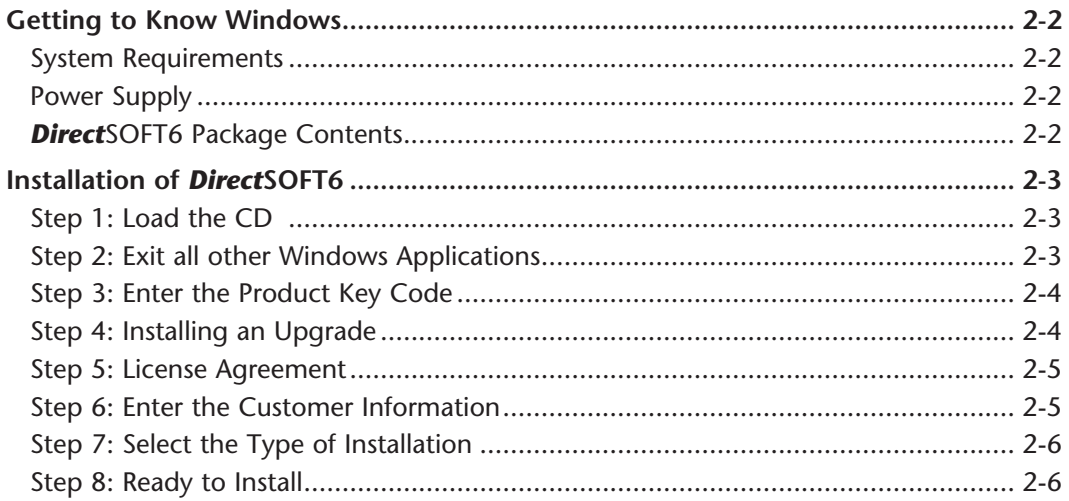

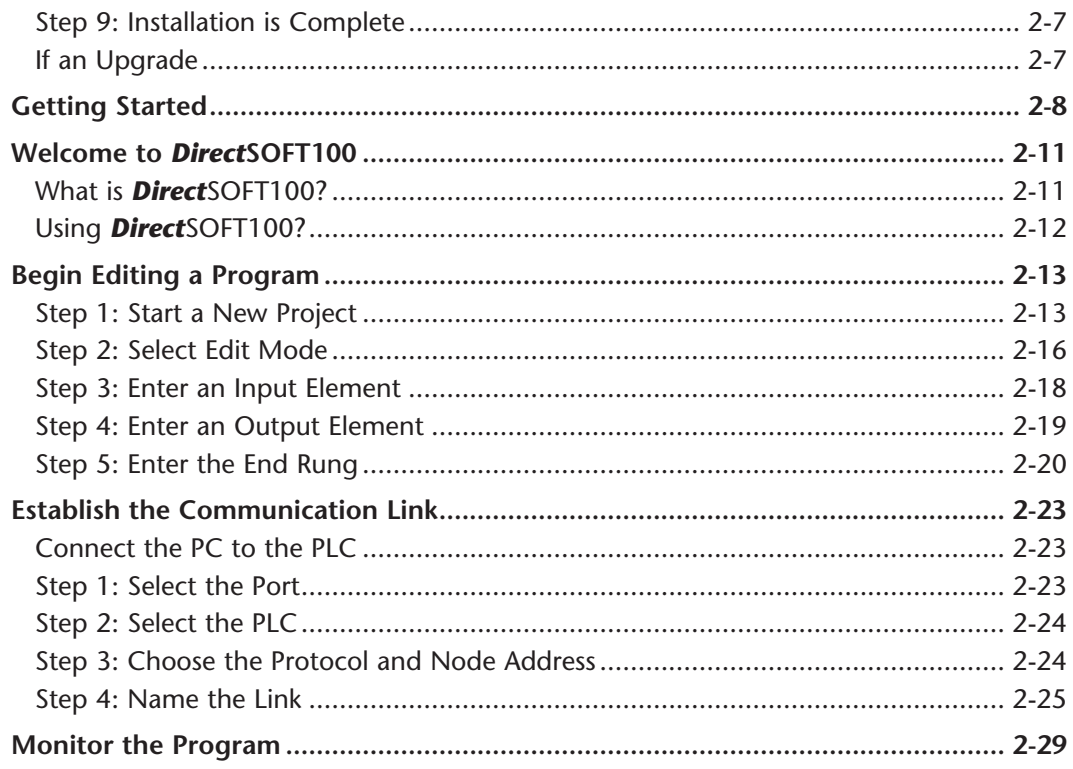

## **Chapter 3 - Managing Projects**

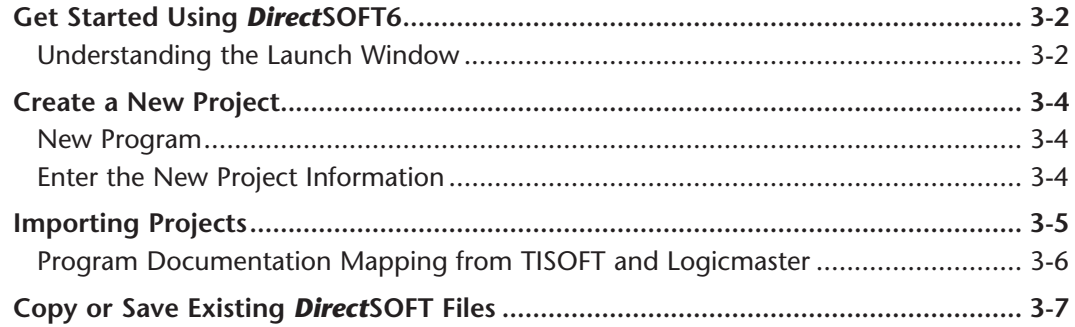

#### **Chapter 4 - Programming Environment**

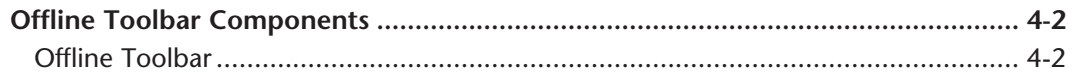

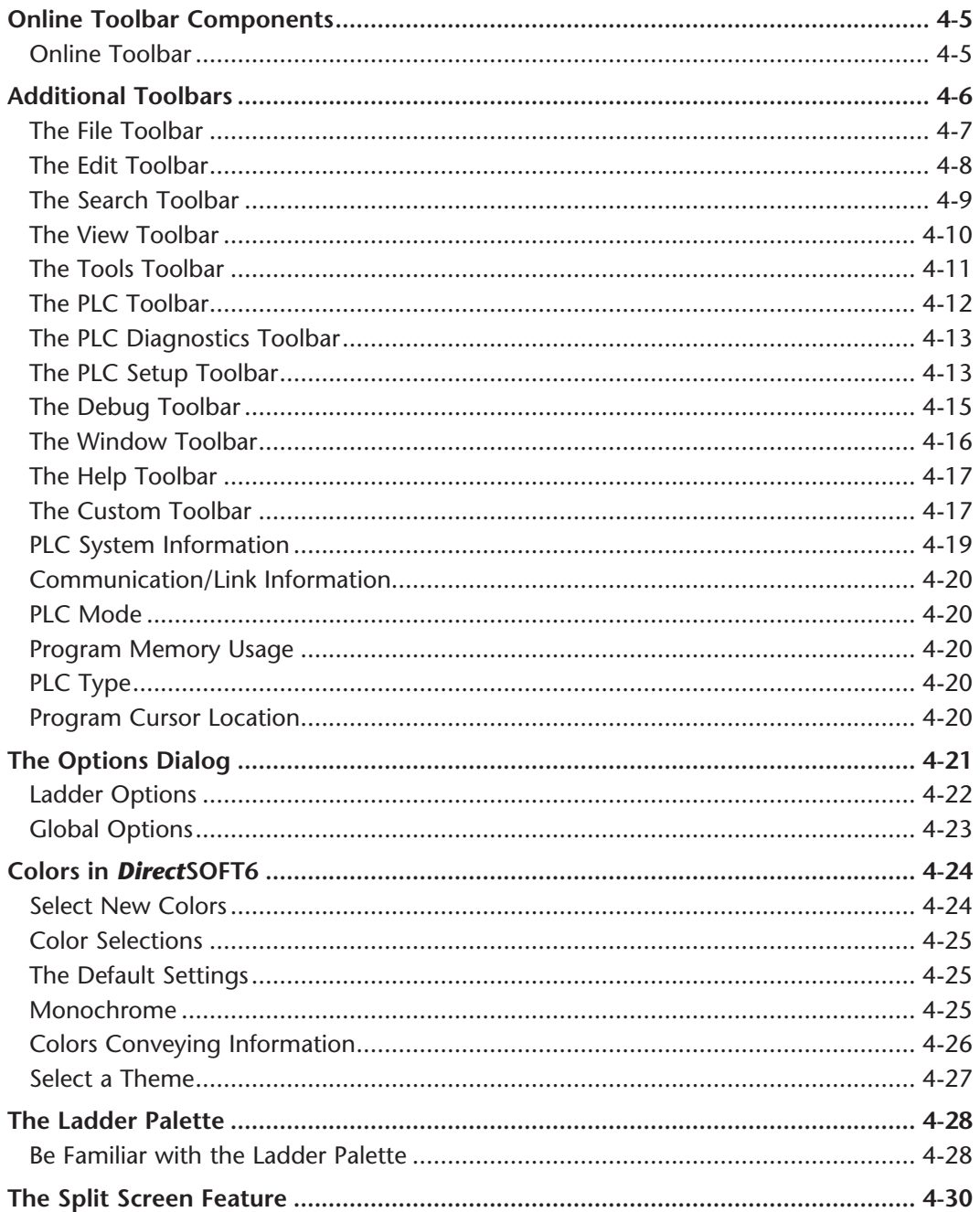

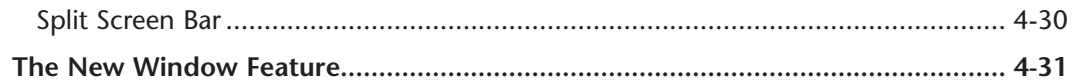

#### Chapter 5 - Edit a Program

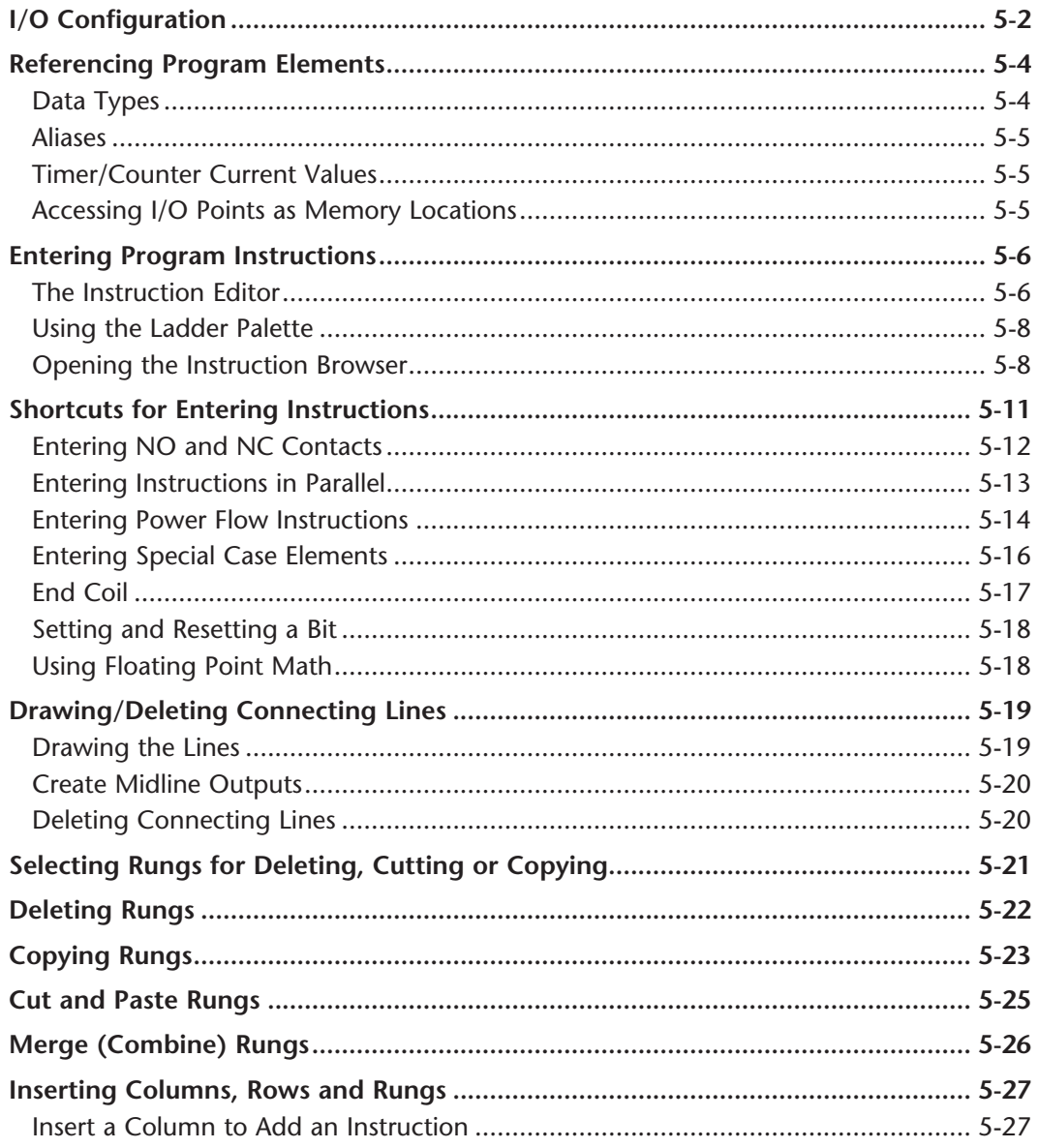

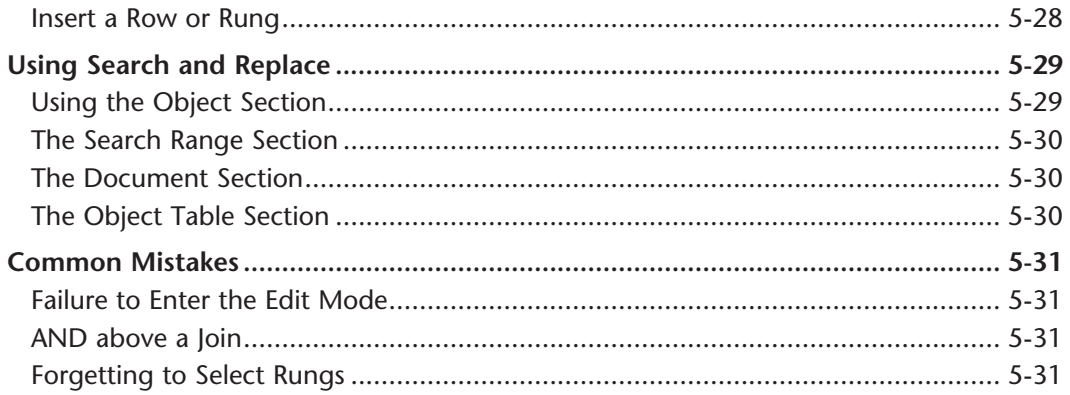

## **Chapter 6 - Documentation**

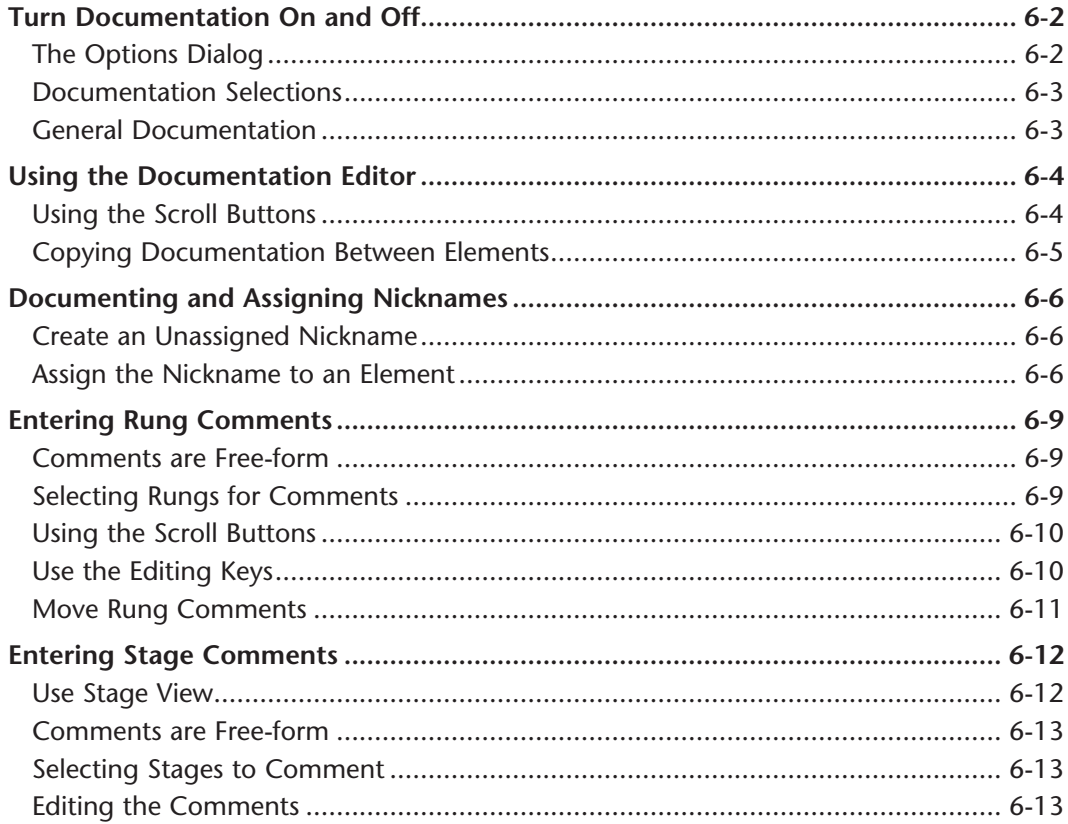

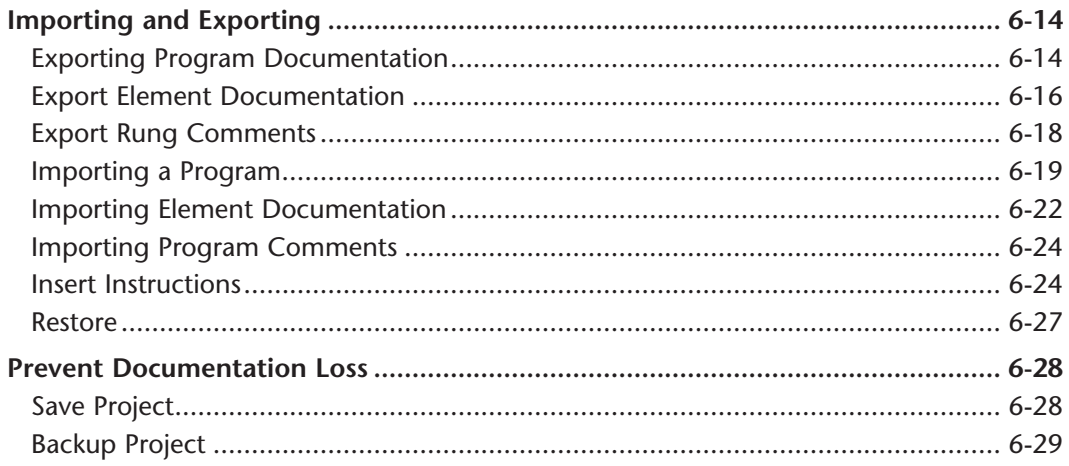

## **Chapter 7 - Other Views**

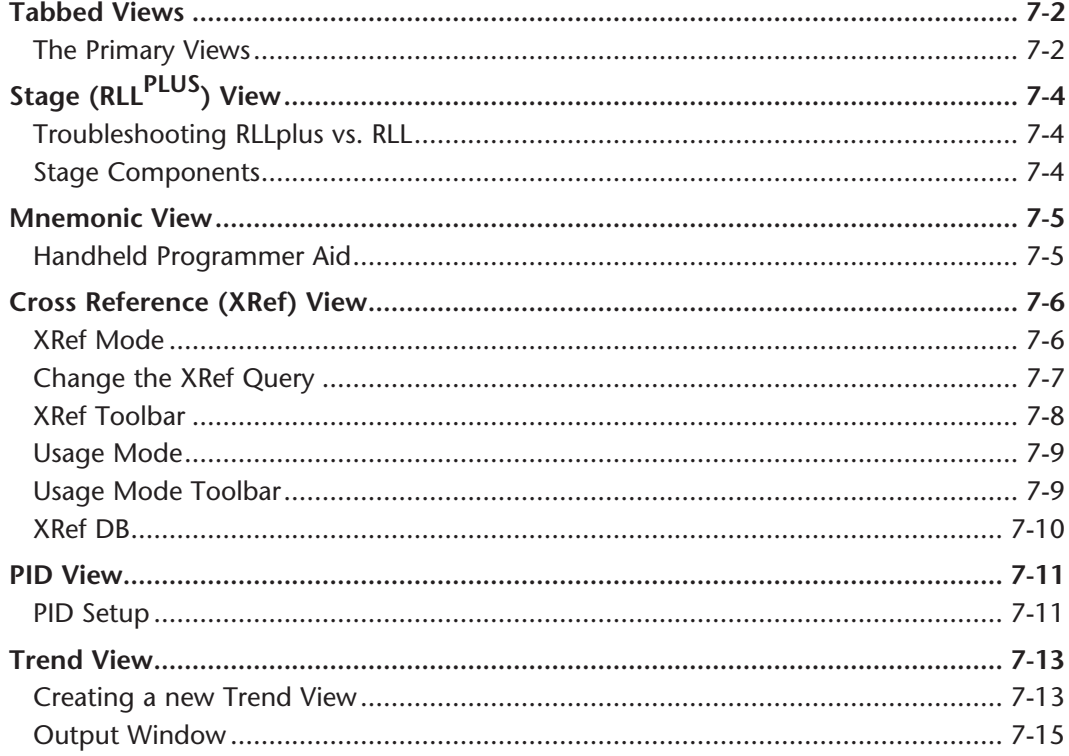

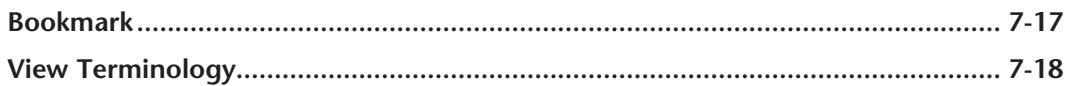

## **Chapter 8 - Printing**

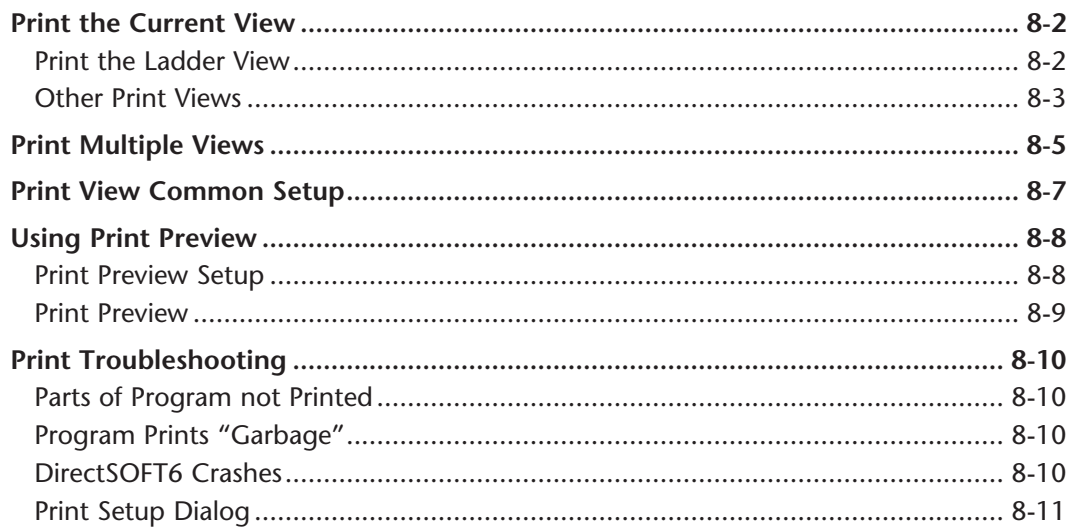

# **Chapter 9 - Setup and Manage Communication Links**

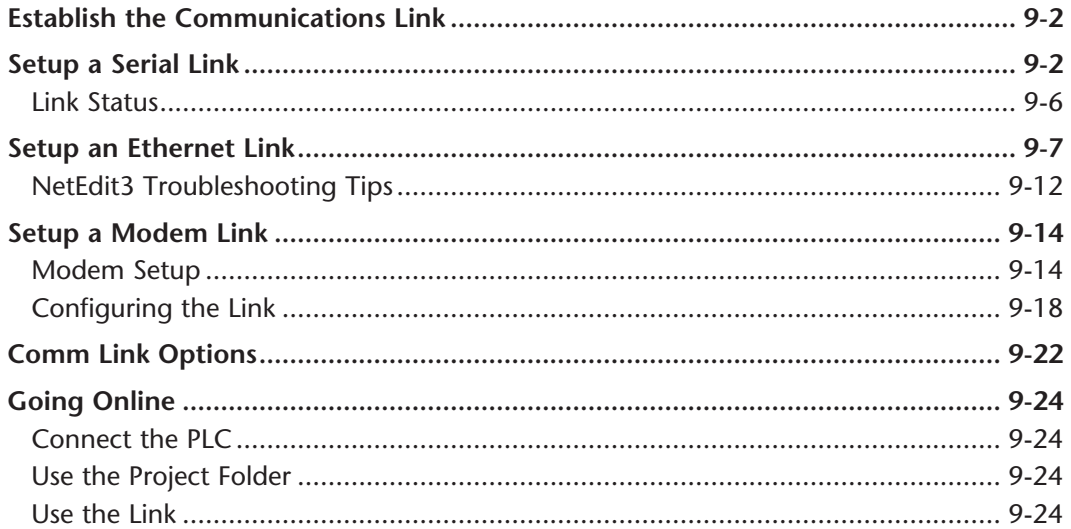

## **Chapter 10 - Debugging and Monitoring**

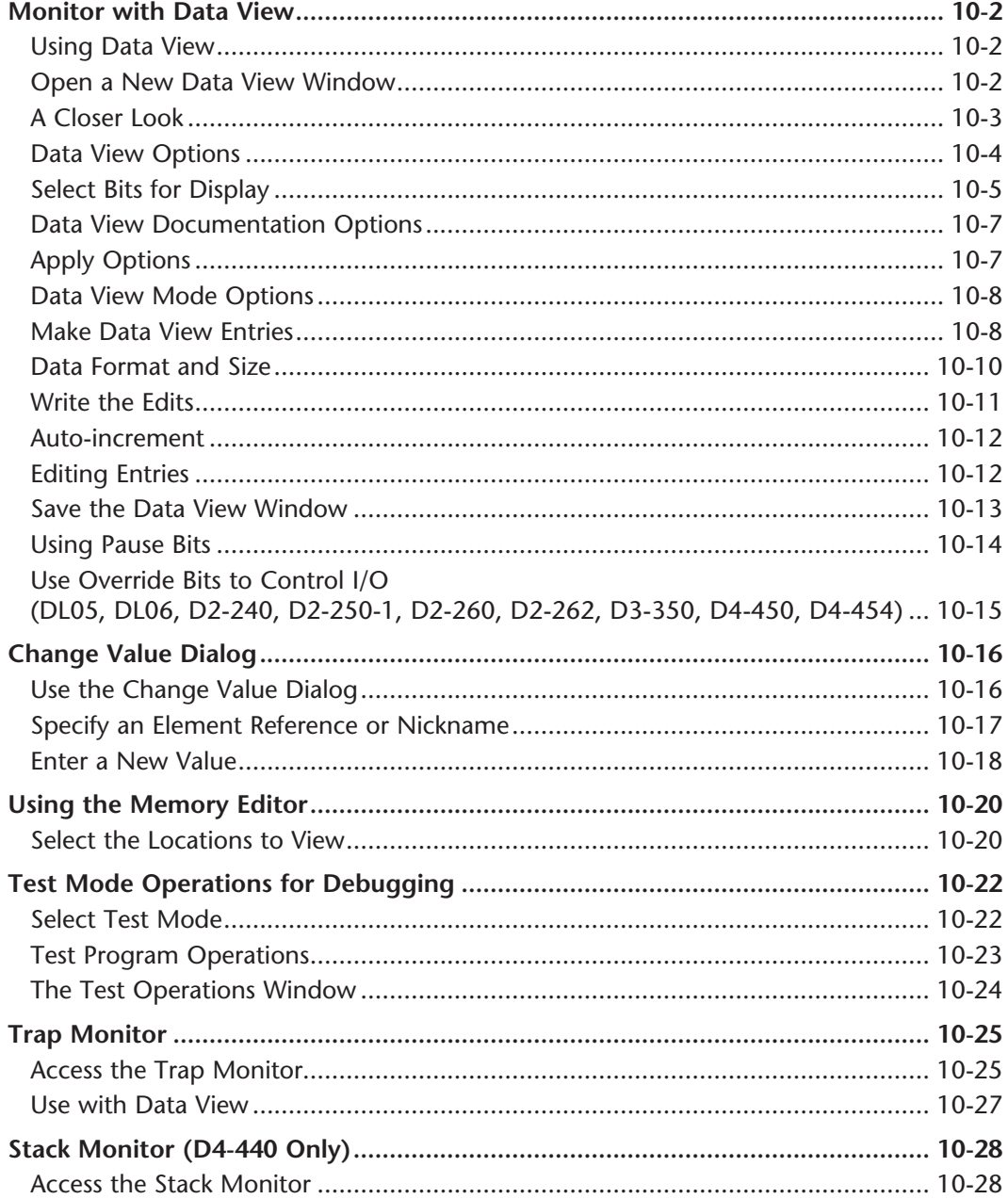

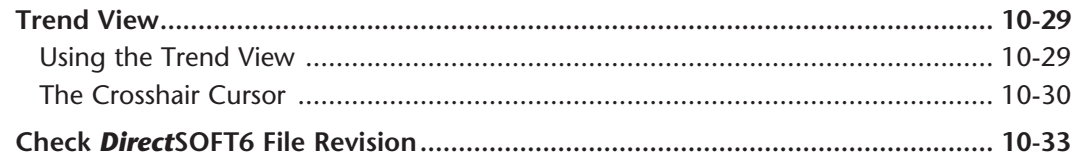

#### **Appendix A - Protocols and Cable Diagrams**

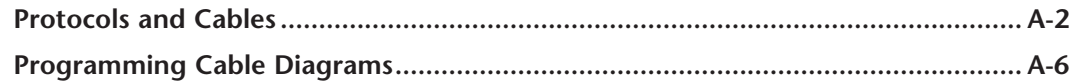

#### **Appendix B - Communications Troubleshooting**

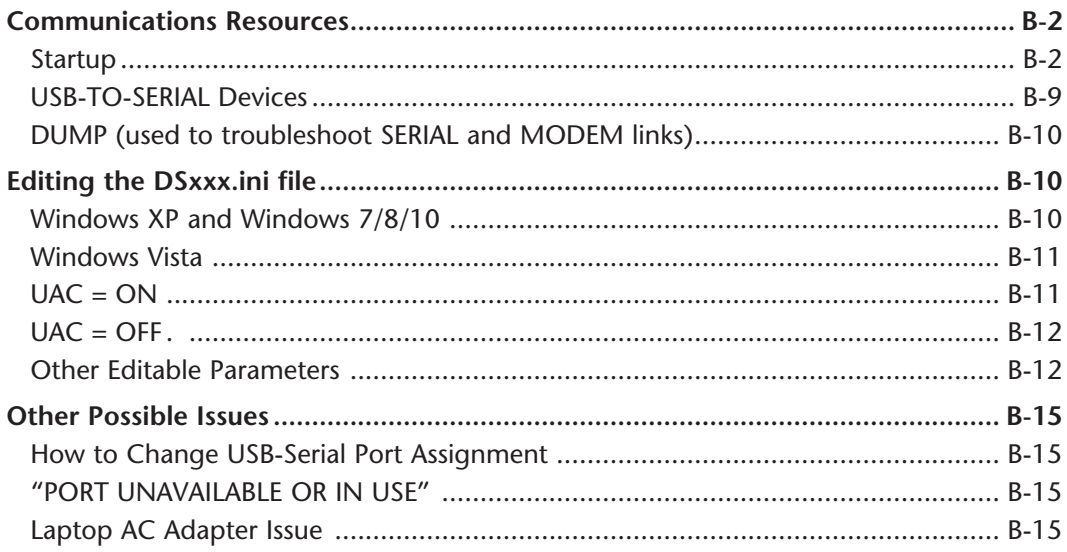

## Appendix C - Hardware - Software Compatibility Table

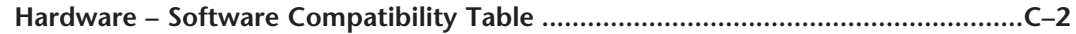